# GPU Computing Workshop CSU 2013

# Background and motivation

Garland Durham Quantos Analytics

# **Outline**

- (1) Background and motivation
- (2) Configuring and using an Amazon EC2 GPU server
- (3) Getting started with CUDA
- (4) Advanced topics
- (5) Higher level APIs and applications

## Background and motivation

—

What is GPU computing and why should we be interested in it?

- GPU can be thought of as a "math coprocessor", optimized for performance on specialized computations
	- motivated by the needs of graphics applications
	- but, also useful for general computations...
- CPU's are optimized for serial computations
	- hardware implications (lots of silicone devoted to cache and control logic ...)
	- inherent limits to this approach (diminishing returns...)
	- therefore moving toward mainstream use of multicore CPUs (phones,...)
- GPUs are optimized for total throughput on highly parallel calculations
	- a typical GPU may have 100s, or even 1000s of cores (much higher density of computational units)

Figure - The GPU devotes more transistors to data processing

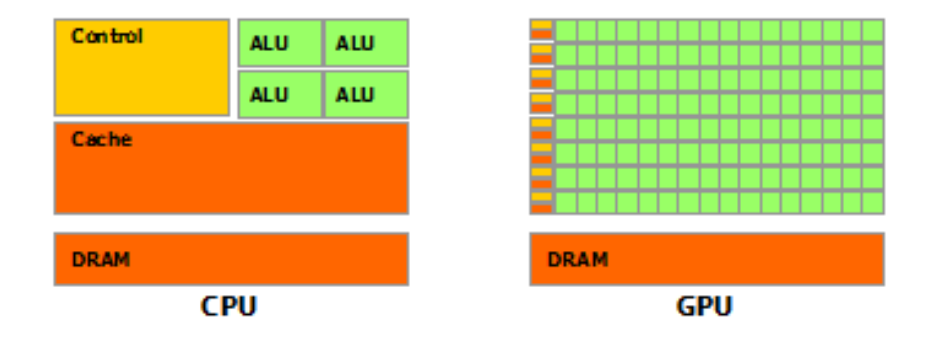

Source: Nvidia C Programming Guide

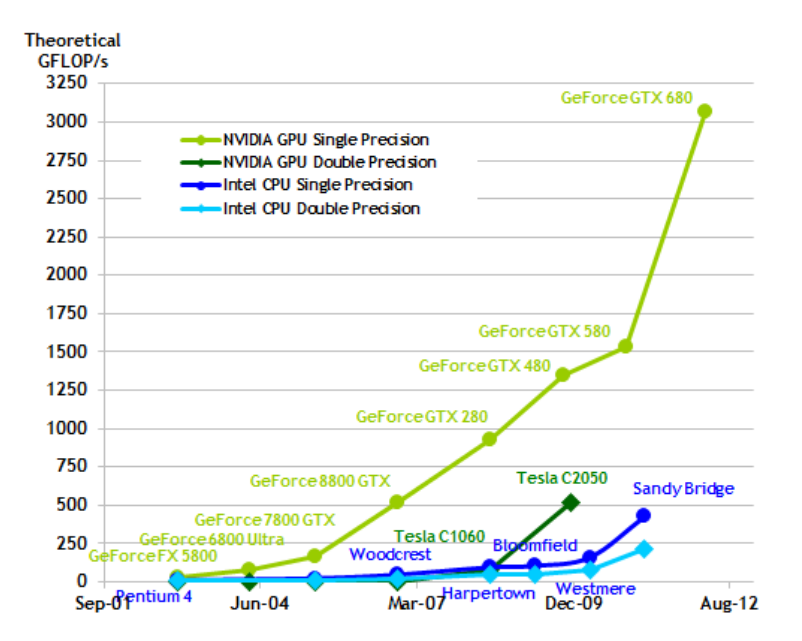

Source: Nvidia C Programming Guide

# Figure - Memory Bandwidth for the CPU and GPU

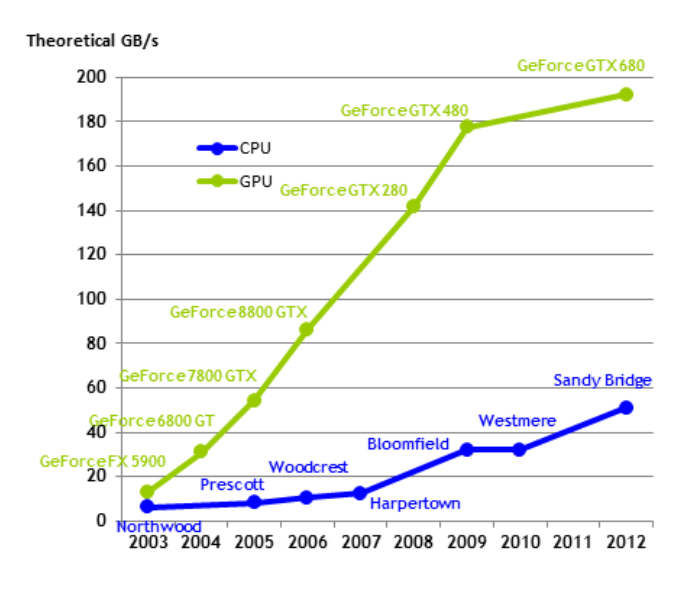

Source: Nvidia C Programming Guide

## **Discussion**

- If you want performance now or in the future, you have to go parallel
	- CPUs (several cores)
	- Clusters (network latency)
	- GPU's (thousands of cores)
- How much faster?
	- From an academic perspective... (10 years ahead of the curve...)
- Research implications
	- new applications
	- new algorithms
- Alternative hardware
	- FPGA (field programmable gate arrays)
	- Playstation (cell)
	- Intel
	- ???
- Supercomputing

# Discussion — continued

- Why not just develop hardware specialized for the needs of scientific computing?
- Amdahl's Law

## **Hardware**

Understanding the hardware is critical to making efficient use of it.

- For future reference, we refer to
	- host: CPU and system memory
	- device: GPU and GPU memory
- A GPU is comprised of
	- global memory (accessible from host and all GPU cores)
	- SMs (stream multiprocessors)
- Each SM has
	- registers
	- thread specific memory
	- "shared" memory (shared between threads)
	- processing units
- SIMT architecture

- Each SM operates on groups of threads in SIMT fashion.
- Different SM's can work independently of each other.

## Hardware — continued

- A function run on the device is referred to as a kernel and operates on blocks of threads.
- Each thread block executes on a single SM and can access a common block of shared memory (threads also have private memory).
- Communication and synchronization
	- $-$  Threads in the same block can communicate using shared memory.
	- Threads in different blocks can only communicate via global memory.
	- $-$  In either case, synchronization barriers must be used (e.g., to ensure that all threads have written data before reads are attempted by different threads).
	- $-$  Synchronization is always costly. But especially when it involves synchronizing across SMs.
- Memory on the SM itself is **nonpersistent** (memory associated with a thread block is no longer accessible after a kernel is finished executing).
- Memory hierarchy:

- Reads/writes to memory on the SM (including shared memory) are fast.
- Reads/writes to global memory are costly.
- Transfers between host and device are yet more costly.

### Hardware — continued

- An SM can have several blocks resident at one time, subject to the following constraints:
	- 1024 threads maximum
	- resource constraints
		- ∗ each thread has resource requirements( registers, memory, etc)
		- ∗ resources are very limited
	- a single block is never split across SMs
- The collection of blocks is referred to as the "grid". The number of blocks (gridsize) is user determined.
	- There can be more blocks than it is possible to have resident on the available SMs at one time.

### Hardware — continued

—

- In practice, the SM operates on groups of threads ("warps"\*) in parallel
	- warp size is hardware determined (32 threads on recent hardware)
	- A block can consist of several warps (blocksize is user determined).
	- Processing switches from one warp to the other whenever the execution is waiting on data.
- Having lots of threads resident on the SM is good (latency hiding)
	- referred to as **occupancy**.
	- implications for block size and software design (how much work is done by a single thread and how work is organized)
- From the user perspective, this is all transparent
	- $-$  the user selects the grid size and block size
	- the compiler takes care of all scheduling.

\* In recognition of weaving, the first massively parallel threaded technology (Nvidia User's Guide).

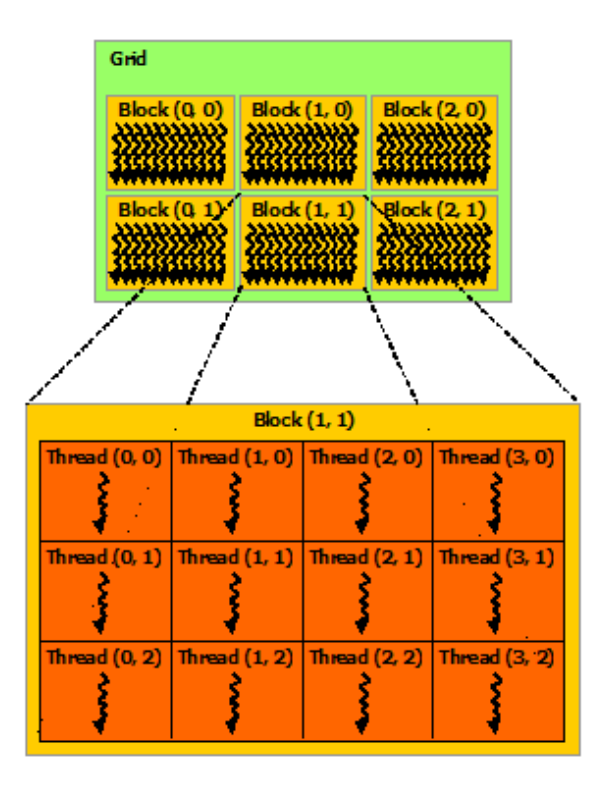

Source: Nvidia C Programming Guide

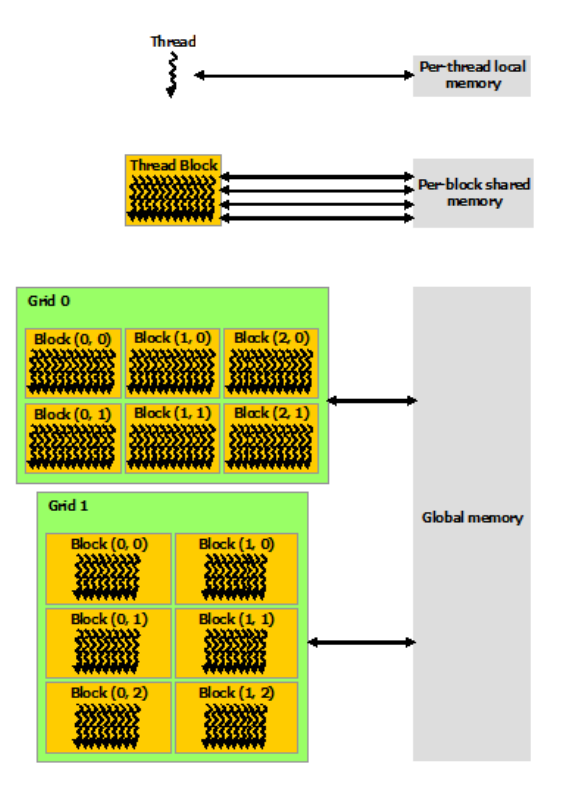

Source: Nvidia C Programming Guide

# Links

- <https://developer.nvidia.com/category/zone/cuda-zone>
- <https://developer.nvidia.com/cuda-downloads>

# Nvidia GPUs

—

For details on all available GPUs see <https://developer.nvidia.com/cuda-gpus>.

- Important specs are
	- Number of cores
	- Amount of memory
	- "Compute capability" (see Users Guide for details)

# Nvidia GPUs — continued

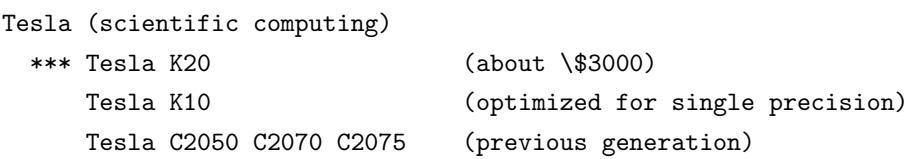

#### Quadro

==========

GTX (consumer cards)

=============

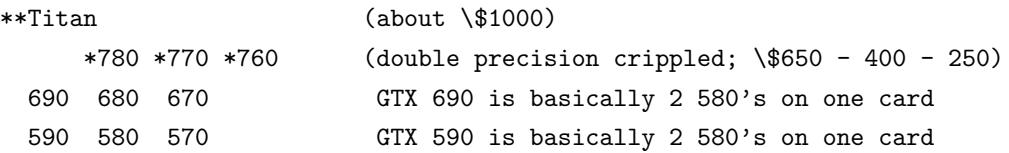

The 500 series is better than 600 and 700 series for double precision. Double precision speed as fraction of single precision:

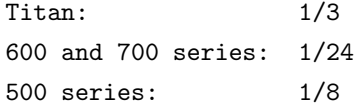

Mobile

—

==============

anandtech.com is a good source of information and benchmarks

# Remarks

- The Amazon EC2 GPU servers have 2 Tesla C2050 cards.
- If you are building your own GPU server, the more powerful cards draw lots of power. Get a BIG power supply!

### Documentation

Installed at /usr/local/cuda/doc/pdf. Also available online.

- \*\* CUDA\_C\_Best\_Practices\_Guide.pdf
- \* CUDA\_Compiler\_Driver\_NVCC.pdf
- \*\*\* CUDA\_C\_Programming\_Guide.pdf
	- \* CUDA\_CUBLAS\_Users\_Guide.pdf CUDA\_CUFFT\_Users\_Guide.pdf CUDA\_CUSPARSE\_Users\_Guide.pdf CUDA\_Debugger\_API.pdf CUDA\_Developer\_Guide\_for\_Optimus\_Platforms.pdf CUDA\_Dynamic\_Parallelism\_Programming\_Guide.pdf CUDA\_GDB.pdf
	- \* CUDA\_Getting\_Started\_Guide\_For\_Linux.pdf CUDA\_Getting\_Started\_Guide\_For\_Mac\_OS\_X.pdf CUDA\_Getting\_Started\_Guide\_For\_Microsoft\_Windows.pdf CUDA\_Memcheck.pdf CUDA\_Profiler\_Users\_Guide.pdf CUDA\_Samples\_Guide\_To\_New\_Features.pdf
	- \* CUDA\_Samples.pdf CUDA\_Samples\_Release\_Notes.pdf
	- \* CUDA\_Toolkit\_Reference\_Manual.pdf CUDA\_Toolkit\_Release\_Notes.pdf CUDA\_VideoDecoder\_Library.pdf cuobjdump.pdf CUPTI\_User\_Guide.pdf
	- \* CURAND\_Library.pdf Floating\_Point\_on\_NVIDIA\_GPU\_White\_Paper.pdf
	- \* Getting\_Started\_With\_CUDA\_Samples.pdf GPUDirect\_RDMA.pdf Kepler\_Compatibility\_Guide.pdf Kepler\_Tuning\_Guide.pdf NPP\_Library.pdf Nsight\_Eclipse\_Edition\_Getting\_Started.pdf Preconditioned\_Iterative\_Methods\_White\_Paper.pdf ptx\_isa\_3.1.pdf qwcode.highlight.css
	- \* Thrust\_Quick\_Start\_Guide.pdf Using\_Inline\_PTX\_Assembly\_In\_CUDA.pdf

## Samples

Installed at /usr/local/cuda/samples. Also available online.

#### 0\_Simple

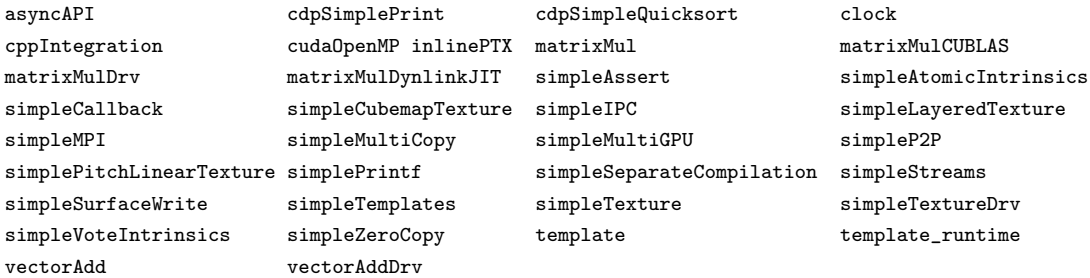

#### 1\_Utilities

bandwidthTest deviceQuery deviceQueryDrv

#### 2\_Graphics

bindlessTexture Mandelbrot marchingCubes simpleGL simpleTexture3D volumeFiltering volumeRender

#### 3\_Imaging

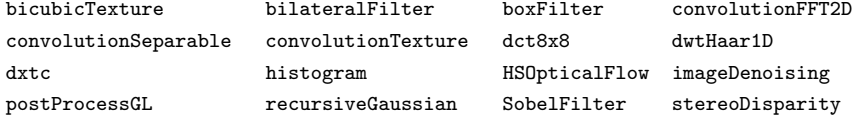

#### 4\_Finance

—

binomialOptions BlackScholes MonteCarloMultiGPU quasirandomGenerator SobolQRNG

# Samples — continued

#### 5\_Simulations

fluidsGL nbody oceanFFT particles smokeParticles

#### 6\_Advanced

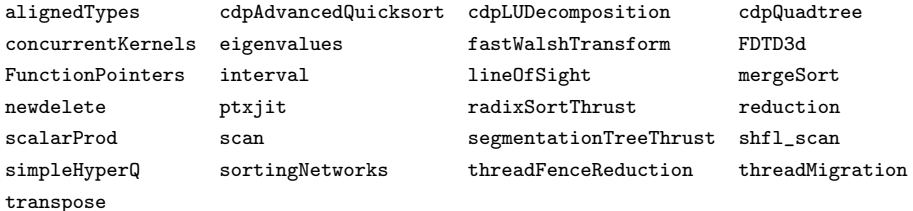

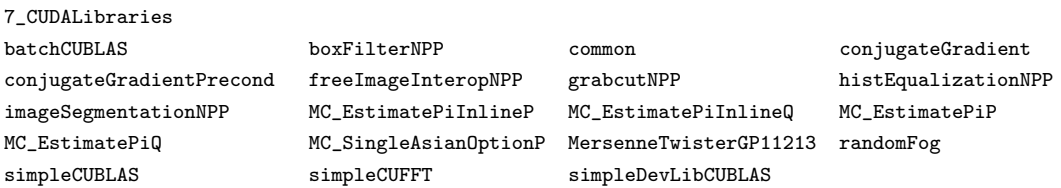

### Other resources

- "Cuda By Example" (an excellent book for learning about CUDA at the introductory level)
- "CUDA Application Design and Development"
- "Programming Massively Parallel Processors: A Hands On Approach"
- "GPU Gems," Volumes 1-3 (These are available online at Nvidia.com).
	- Volume 1 is mostly outdated.
	- Volume 2, see Part IV: "General-Purpose Computation on GPUS: A Primer" (chapters 29-36)
	- Volume 3, Part VI: "GPU Computing", especially chapter 37 (random number generation) and chapter 39 (prefix scan).

See workshop home page for more links.